# The AFLP package: generating objective and repeatable genetic AFLP data

# useR! 2011

ir. Thierry Onkelinx $^{\rm l}$ , ing. Pieter Verschelde $^{\rm l}$ , Sabrina Neyrinck $^{\rm 2}$ , ir. Gerrit Genouw<sup>2</sup>, Dr. ir. Paul Quataert<sup>1</sup>

> Research Institute of Nature and Forest, Belgium <sup>1</sup> Biometry and Quality Assurance <sup>2</sup>Laboratories

> > 16/08/11

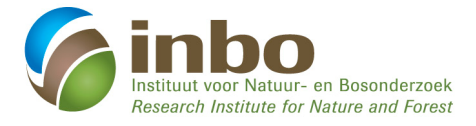

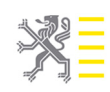

www.inho.he

# **Outline**

### **[Introduction](#page-2-0)**

#### <sup>2</sup> [Scoring the raw data](#page-13-0)

- **•** [Normalisation](#page-14-0)
- **•** [Classification](#page-20-0)

### **[Repeatability](#page-25-0)**

#### [Further analysis](#page-29-0)

### <sup>5</sup> [The AFLP package](#page-34-0)

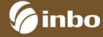

#### **[Introduction](#page-2-0)**

#### [Scoring the raw data](#page-13-0)

- **•** [Normalisation](#page-14-0)
- **•** [Classification](#page-20-0)
- **[Repeatability](#page-25-0)**
- [Further analysis](#page-29-0)

#### [The AFLP package](#page-34-0)

<span id="page-2-0"></span>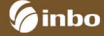

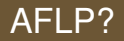

### **A**mplification **F**ragment **L**ength **P**olymorphism

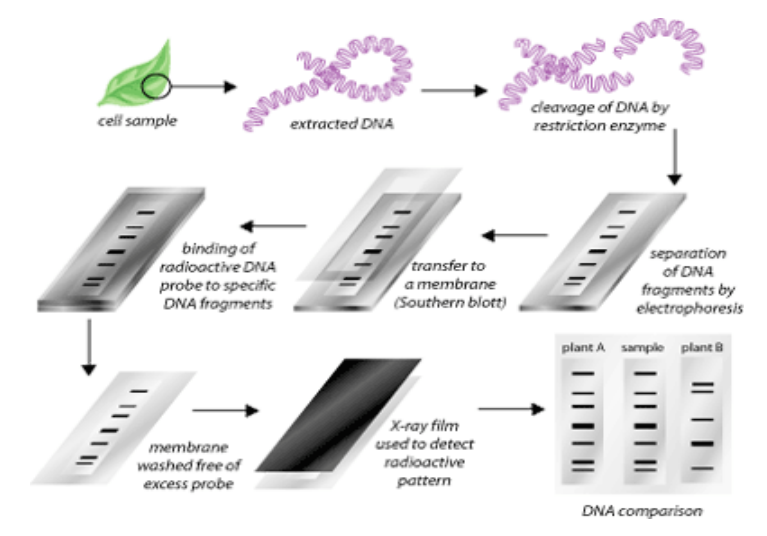

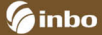

# One plate of an AFLP slab gel

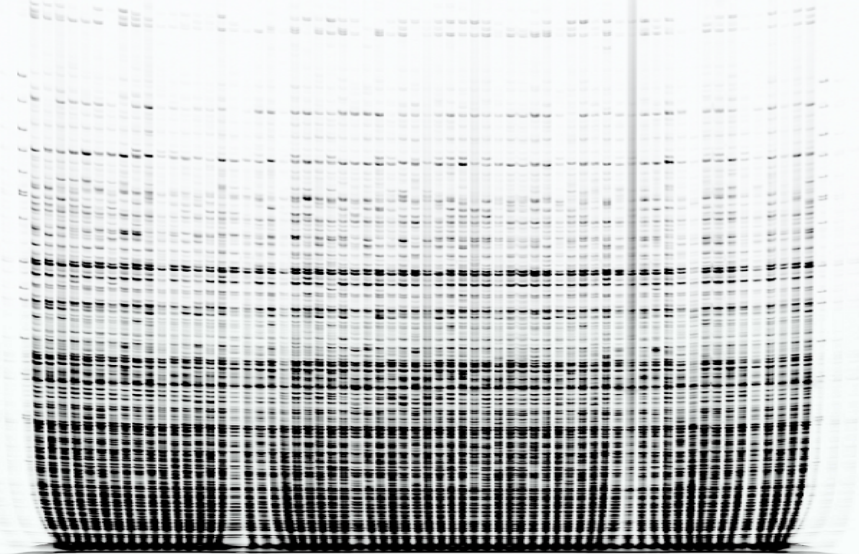

# Red line: replicates

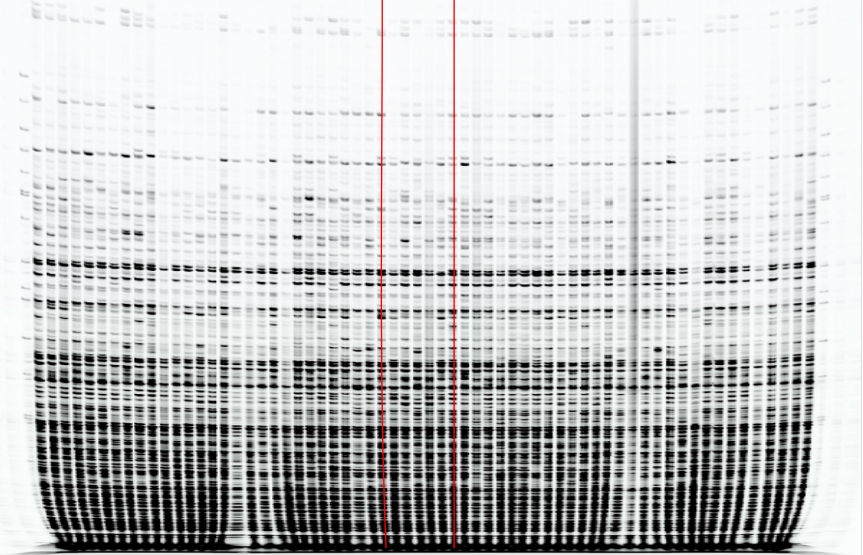

# Blue line: marker = fragments with same length

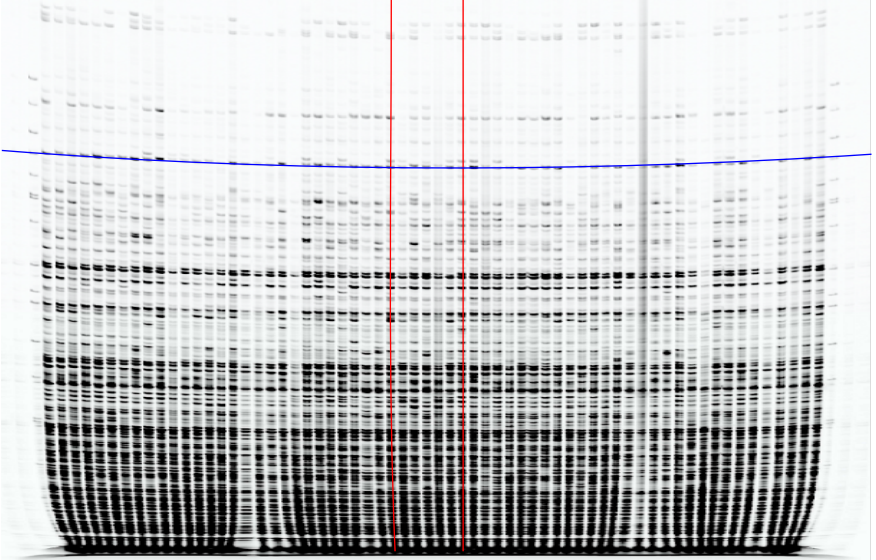

# Magenta rectangles: bands with fluorescence

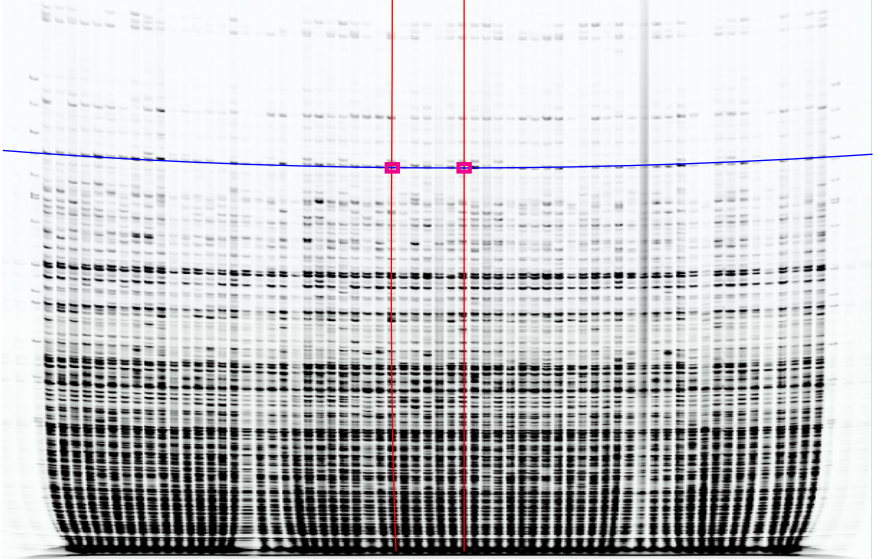

## Problems

- Binary data required
	- Fluorescence  $\Rightarrow$  presence/absence (scoring)
- Manual scoring
	- Tedious
	- **•** Subjective
	- $\bullet$  If scientist uses knowledge about population  $\Rightarrow$  possible bias
- Lots of steps in the lab
	- $\bullet$  Some affect entire subset (e.g. replicate, marker, plate,...)
	- **Hard for humans to take into account**
	- Replication is required to asses lab effects
- Single threshold is not a good option
	- Adjustments required for lab effects
	- Gradient in signal strength along fragment lengths

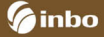

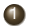

<sup>1</sup> Randomise specimens and add replicates to asses lab effect and avoid bias

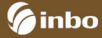

- <sup>1</sup> Randomise specimens and add replicates to asses lab effect and avoid bias
- **2** Convert fluorescence into binary data
	- **Correct for lab effects**
	- Find optimal thresholds

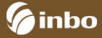

- **1** Randomise specimens and add replicates to asses lab effect and avoid bias
- **2** Convert fluorescence into binary data
	- **Correct for lab effects**
	- Find optimal thresholds
- <sup>3</sup> Evaluate repeatability
	- All replicates per specimen should be identical
	- $\bullet$  Overall repeatability = lab quality
	- $\bullet$  Repeatability per marker = useful for further analysis

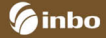

- **1** Randomise specimens and add replicates to asses lab effect and avoid bias
- **2** Convert fluorescence into binary data
	- **Correct for lab effects**
	- Find optimal thresholds
- <sup>3</sup> Evaluate repeatability
	- All replicates per specimen should be identical
	- $\bullet$  Overall repeatability = lab quality
	- $\bullet$  Repeatability per marker = useful for further analysis
- <sup>4</sup> Do it fast, objective and reproducible

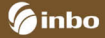

#### <sup>2</sup> [Scoring the raw data](#page-13-0)

- [Normalisation](#page-14-0)
- **•** [Classification](#page-20-0)

#### **[Repeatability](#page-25-0)**

#### [Further analysis](#page-29-0)

#### [The AFLP package](#page-34-0)

<span id="page-13-0"></span>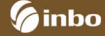

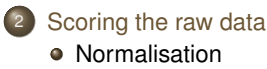

**•** [Classification](#page-20-0)

### **[Repeatability](#page-25-0)**

[Further analysis](#page-29-0)

#### [The AFLP package](#page-34-0)

<span id="page-14-0"></span>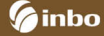

• Import fluoresence from other software

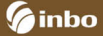

- Import fluoresence from other software
- $\bullet$  Model average fluorescence with mixed model:  $\text{Im}e_4$  (Bates et al., 2011)
- Model takes lab effects into account log(Fluorescence) ∼ Marker + (1|Marker) + (1|Replicate) + (1|Plate)

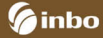

- Import fluoresence from other software
- $\bullet$  Model average fluorescence with mixed model:  $\text{Im}e_4$  (Bates et al., 2011)
- Model takes lab effects into account log(Fluorescence) ∼ Marker + (1|Marker) + (1|Replicate) + (1|Plate)
- Fragment present  $\Rightarrow$  stronger than average signal
- Fragment absent  $\Rightarrow$  weaker than average signal
- $\bullet$  Residuals = normalised fluorescence

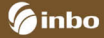

- Import fluoresence from other software
- $\bullet$  Model average fluorescence with mixed model:  $\text{Im}e_4$  (Bates et al., 2011)
- Model takes lab effects into account log(Fluorescence) ∼ Marker + (1|Marker) + (1|Replicate) + (1|Plate)
- Fragment present  $\Rightarrow$  stronger than average signal
- Fragment absent  $\Rightarrow$  weaker than average signal
- $\bullet$  Residuals = normalised fluorescence
- QQ-plots random effects and residuals ⇒ outliers
- Outliers marked, not deleted

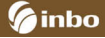

# QQ-plot random effect replicates

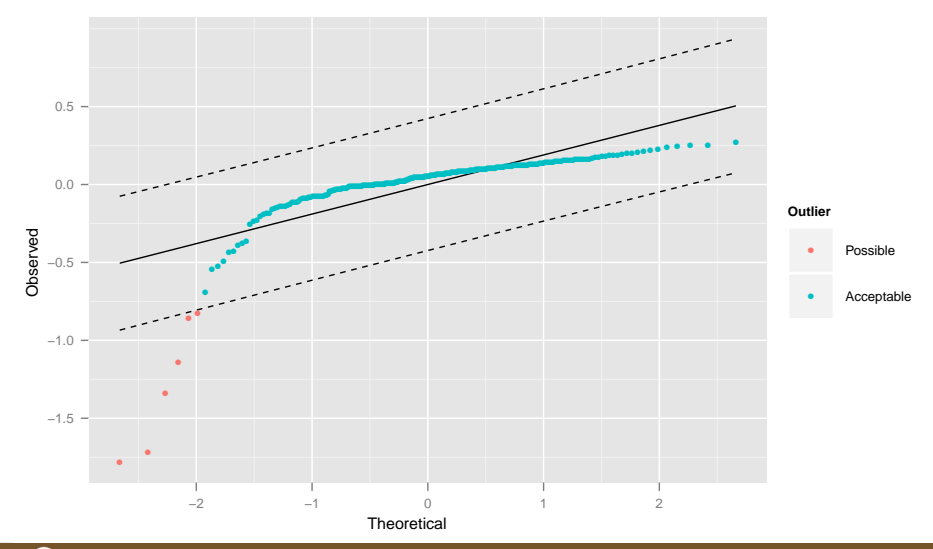

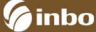

#### www.inbo.be

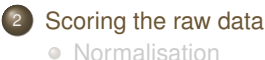

- **•** [Classification](#page-20-0)
- **[Repeatability](#page-25-0)**
- 
- [Further analysis](#page-29-0)
- [The AFLP package](#page-34-0)

<span id="page-20-0"></span>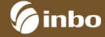

# **Classification**

- Two types of markers
	- Monomorphic marker: fragment present in all/none specimens
	- Polymorphic marker: fragment present in some specimens

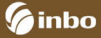

# Classification

- Two types of markers
	- Monomorphic marker: fragment present in all/none specimens
	- Polymorphic marker: fragment present in some specimens
- Probability density distribution of (normalised) fluorescence per marker
	- Monomorphic markers ⇒ unimodal distribution
	- Polymorphic markers ⇒ bimodal distribution

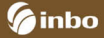

# Classification

- Two types of markers
	- Monomorphic marker: fragment present in all/none specimens
	- Polymorphic marker: fragment present in some specimens
- Probability density distribution of (normalised) fluorescence per marker
	- Monomorphic markers ⇒ unimodal distribution
	- Polymorphic markers ⇒ bimodal distribution
- Threshold  $\Rightarrow$  minimum density between two maxima  $\Rightarrow$  variable among markers
- (Normalised) fluorescence above threshold ⇒ present

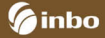

# Densities of the normalised fluorescence per marker with threshold

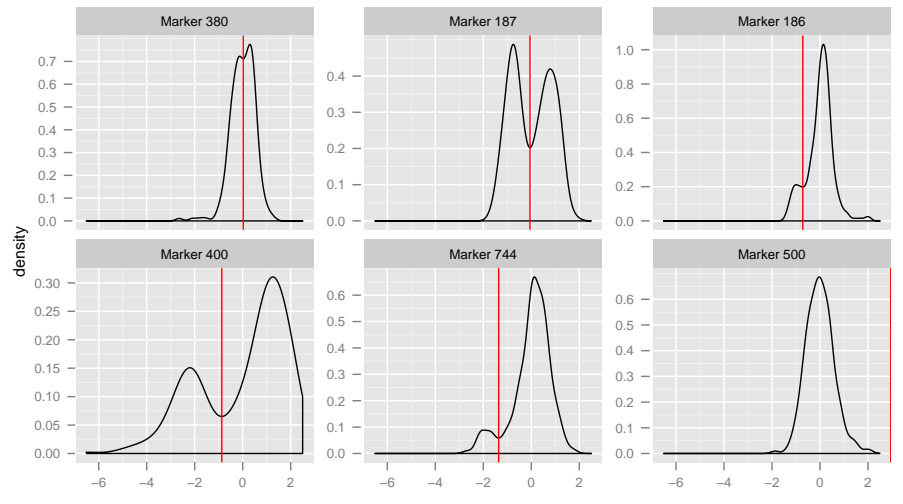

Normalised fluorescence

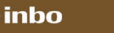

#### [Scoring the raw data](#page-13-0)

- **•** [Normalisation](#page-14-0)
- **•** [Classification](#page-20-0)

### **[Repeatability](#page-25-0)**

#### [Further analysis](#page-29-0)

#### [The AFLP package](#page-34-0)

<span id="page-25-0"></span>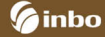

- Compare classification of different replicates from same specimen
- $R = 1 \frac{\sum E_{ij}}{\sum M_i}$ ∑*Mij*
- $\bullet$  Varies between 0 ( $\forall i, j : E_{ij} = M_{ij}$ ) and 1 ( $\forall i, j : E_{ij} = 0$ )
- $\bullet$  Our repeatability score = complement of 'technical difference rate' TDR (Bonin et al., 2004)
	- TDR only defined for exactly 2 replicates per specimen
	- $\bullet$  Our formula = generalisation of TDR

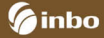

- Compare classification of different replicates from same specimen
- $R = 1 \frac{\sum E_{ij}}{\sum M_i}$ ∑*Mij*
- $\bullet$  Varies between 0 ( $\forall i, j : E_{ij} = M_{ij}$ ) and 1 ( $\forall i, j : E_{ij} = 0$ )
- $\bullet$  Our repeatability score = complement of 'technical difference rate' TDR (Bonin et al., 2004)
	- TDR only defined for exactly 2 replicates per specimen
	- Our formula = generalisation of TDR

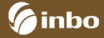

# Densities of the normalised fluorescence per marker with threshold and repeatability score

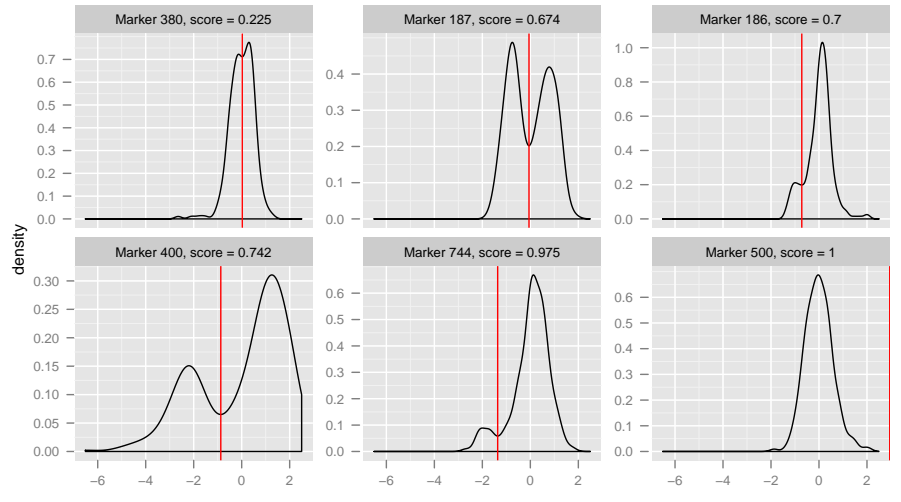

Normalised fluorescence

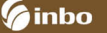

#### [Scoring the raw data](#page-13-0)

- **•** [Normalisation](#page-14-0)
- **•** [Classification](#page-20-0)

#### **[Repeatability](#page-25-0)**

#### [Further analysis](#page-29-0)

#### [The AFLP package](#page-34-0)

<span id="page-29-0"></span>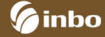

- Classification = **start** genetic analysis
- $\bullet$  Results available as data.frame  $\Rightarrow$  easy to use with another package
- Direct methods for hclust() and princomp()
- Suggestions welcome

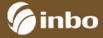

# Genetic analysis of lime trees

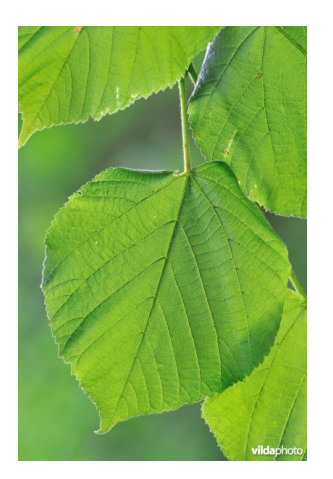

- Two species: *Tilia cordata* and *T. platyphyllos*
- Different morphology (e.g. small vs large leaves,. . . )
- Hybrid: *Tilia europea (x)*
- Intermediate morfology
- **.** In situ determination difficult?

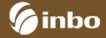

# Genetic analysis of lime trees

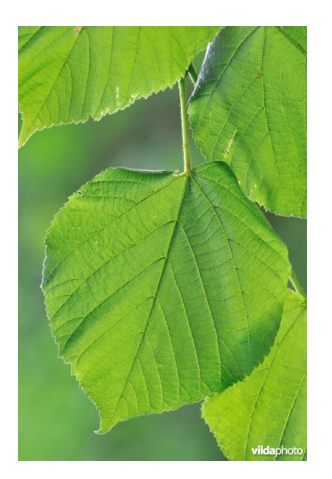

- Two species: *Tilia cordata* and *T. platyphyllos*
- Different morphology (e.g. small vs large leaves,. . . )
- Hybrid: *Tilia europea (x)*
- Intermediate morfology
- **o** In situ determination difficult?

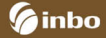

# PCO using Jaccard distance split by field determination

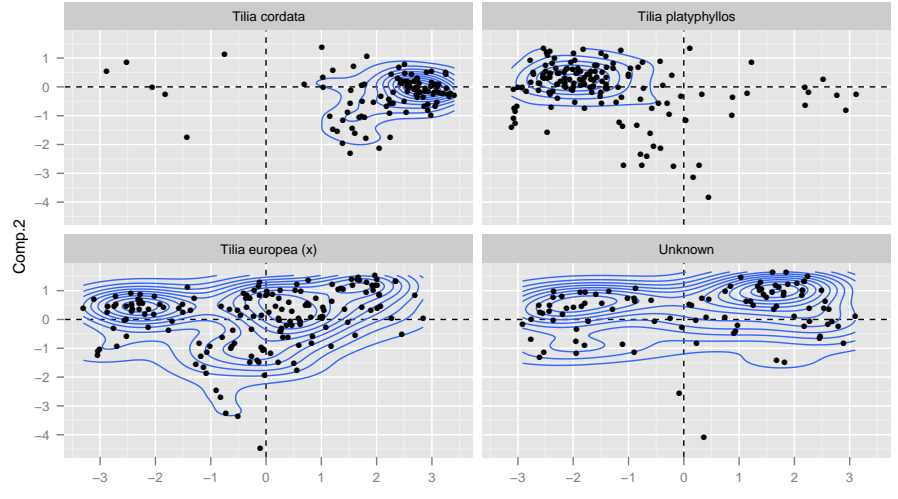

Comp.1

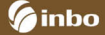

#### [Scoring the raw data](#page-13-0)

- **•** [Normalisation](#page-14-0)
- **•** [Classification](#page-20-0)
- **[Repeatability](#page-25-0)**
- [Further analysis](#page-29-0)

### <sup>5</sup> [The AFLP package](#page-34-0)

<span id="page-34-0"></span>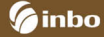

# The AFLP package

#### Available on R-Forge

```
install.packages("AFLP",
repos="http://R-Forge.R-project.org")
```
- Each step  $\Rightarrow$  seperate function
- Additional functionality
	- Generation of random lab design with replication
	- Imports two data formats: SAGA (Li-Cor) and ABI
	- Automatic binning of peaks available (algorithm of Arrigo et al. (2009))
- All information in one S4-object
- Output on screen, to LAT<sub>EX</sub> or no output

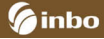

#### **Strength**

• Reproducible and objective scoring

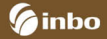

#### **Strength**

- Reproducible and objective scoring
- **Assement of repeatability**

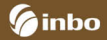

#### **Strength**

- Reproducible and objective scoring
- Assement of repeatability
- Variable thresholds
- Corrections for lab effects

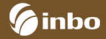

#### **Strength**

- Reproducible and objective scoring
- Assement of repeatability
- a. Variable thresholds
- Corrections for lab effects
- $\bullet$  Once fluorescence is measured  $\Rightarrow$  one software environment/package

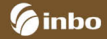

#### **Strength**

- Reproducible and objective scoring
- Assement of repeatability
- Variable thresholds  $\bullet$
- Corrections for lab effects  $\bullet$
- $\bullet$  Once fluorescence is measured  $\Rightarrow$  one software environment/package
- Much faster than manual scoring  $\Rightarrow$  months reduced to hours
- $\bullet$  Extra markers = little extra effort  $\Rightarrow$  more information
- Scoring doable in the lab  $\Rightarrow$  fast feedback on quality

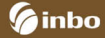

#### **Strength**

- Reproducible and objective scoring
- **Assement of repeatability**
- Variable thresholds  $\bullet$
- Corrections for lab effects  $\bullet$
- $\bullet$  Once fluorescence is measured  $\Rightarrow$  one software environment/package
- Much faster than manual scoring  $\Rightarrow$  months reduced to hours
- $\bullet$  Extra markers = little extra effort  $\Rightarrow$  more information
- $\bullet$  Scoring doable in the lab  $\Rightarrow$  fast feedback on quality

#### **Weakness**

Depends on quality of fluorescence measurements

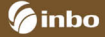

# Thank you for listening

# Questions?

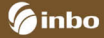

- Arrigo, N., J. W. Tuszynski, D. Ehrich, T. Gerdes, and N. Alvarez (2009). Evaluating the impact of scoring parameters on the structure of intra-specific genetic variation using RawGeno, an R package for automating AFLP scoring. *BMC Bioinformatics*, 10:33.
- Bates, D., M. Maechler, and B. Bolker (2011). *lme4: Linear mixed-effects models using S4 classes*. R package version 0.999375-39/r1282.
- Bonin, A., E. Bellemain, P. Bronken Eidessen, F. Pompanon, C. Borchmann, and P. Taberlet (2004). How to track and assess genotyping errors in population genetic studies. *Molecular Ecology 13*, 3261–3273.
- Onkelinx, T., P. Verschelde, S. Neyrinck, G. Genouw, and P. Quataert (2011). AFLP package. <https://r-forge.r-project.org/projects/aflp/>.

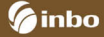